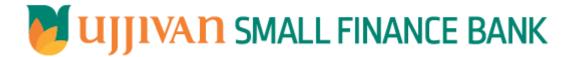

# AddLoanAccountReq API GATEWAY DOC

# API Gateway Document -AddLoanAccountReq Table of Contents

| L INTRODUCTION                           | . 3 |
|------------------------------------------|-----|
| 2. API CONNECT COMPONENTS                |     |
| 3. STEPS TO ACCESS & SUBSCRIBE IN PORTAL |     |
| I. AUTHENTICATION                        |     |
| S. Addl ganAccoountReg API Details       | :   |

#### 1. INTRODUCTION

## 1.1 Design Document Purpose

The purpose of this document is to provide a detailed specification of the **AddLoanAccountReq** in sufficient depth to:

- Enable the component to be built and tested.
- > Ensure that it can be enhanced, supported and maintained by other areas of the organization after initial implementation.

# 1.2 Design Reviews

The service design will be reviewed within Middleware team and security testing team as needed. Once finalized, design resource will provide an overview to other teams such as front end application development team and various project resources.

#### 2. API CONNECT COMPONENTS

- API Connect is used to expose the service to front end applications.
- Within API Connect, there are multiple Products. The **AddLoanAccountReq** API is exposed within **AddLoanAccountReq** Products.
- Service Consumers must subscribe to the API. A unique application Identification (client-id) and a secret will be generated.
- > The assigned Client-id must be supplied in the header for each API.
- ➤ URLs for invoking the services can be found in API Connect Developer portal and also mentioned in the below section.

#### 3. STEPS TO ACCESS & SUBSCRIBE IN PORTAL

Refer Subscription User manual shared during initial on board.

#### 4. AUTHENTICATION

JWT Access token to be passed in JSON wrapper as string value in "JWTokenValue" field. The Token can be generated by subscribing to **TOKEN API**.

# **4.1 TOKEN API**

>Overview: To retrieve access token.

> Request Type: POST

#### ➤ Mandatory HTTP Headers:

➤ SIT URL: https://apiuat.ujjivansfb.in/ujjivan/development/v1/tokens

#### Overview:

Service is designed to add a loan account to the given customer id. The API Gateway makes a backend ESB call which in turn connects to **LoanAcctAdd.** 

Request Type: POST

➢ API URL:

UAT: https://apiuat.ujjivansfb.in/ujjivan/development/v1/loanAcctAdd/addLoanAccount

PROD : To be done

## Mandatory HTTP Headers:

> Accept: application/json

Content-type: application/json

## REQUEST PAYLOAD:

At API Gateway the request has to be passed as JSON wrapper. The sample payload is as below,

```
{
"RequestEncryptedValue": "",
"TransactionId": "",
"JWTokenValue": ""
}
```

The individual fields of the Standard JSON Request Payload are described below-

- RequestEncryptedValue: This will contain the encrypted value of original REST-JSON request sample.
- **TransactionId**: External partners need to set a transaction ID to uniquely identify every request, in order to retrieve it from an audit trail at a later date.
- JWTokenValue: This value can be obtained by invoking Bank's token generator service.

(For more details on request encryption Refer UjjivanSFB\_API\_Integration\_TechnicalProcess\_document)

## Actual REST-JSON Input Parameter:

| Element Name                              | M/<br>O/C | Data Type | Size | Description                                                                              | Validation<br>Rules |
|-------------------------------------------|-----------|-----------|------|------------------------------------------------------------------------------------------|---------------------|
| addLoanAccountReq/req<br>Hdr              | Comp      | olex      |      |                                                                                          |                     |
| reqHdr/consumerContext<br>/applicationId  | М         | String    | 3    | Application id from which request originated. Example IB, MB,HHD, BRN                    |                     |
| reqHdr/ serviceContext/<br>uniqueMsgId    | М         | Stirng    |      | Unique request message id for each message generated from consumer for tracking purpose. |                     |
| reqHdr/ serviceContext/<br>reqMsgDateTime | М         | DateTime  |      | Request time stamp in the format CCYY-MM-DDThh:mm:ss.sss                                 |                     |

| T                                         |         |         | Galev | vay Document -AddLoanAccountRe                                                                                     | · <b>Y</b>                            |
|-------------------------------------------|---------|---------|-------|----------------------------------------------------------------------------------------------------|---------------------------------------|
| reqHdr/ serviceContext/<br>serviceName    | M       | String  |       | ServiceName to be provided.                                                                                        |                                       |
| reqHdr/ serviceContext/<br>serviceVersion | 0       | String  |       | Service version to be provided. It's value is 1.                                                                   |                                       |
| reqHdr/ providerContext/<br>providerId    | O/F     | String  | 3     | Provide application Id from where data expecting                                                                   |                                       |
| reqHdr/ userContext/<br>appUserID         | М       | String  | 20    | AppUserId will be provided which is created unique to user. Client need to pass this value each and every request. |                                       |
| reqHdr/ userContext/<br>appPassword       | М       | String  | 64    | AppPassword will be provided which is specific to user. Client need to pass this value each and every request.     |                                       |
| addLoanAccountReq/bod<br>y                | М       | Complex |       |                                                                                                    |                                       |
| body/custId                               | М       | Number  | 16    | Customer Id                                                                                                    |                                       |
| body/advNoEiInstallment<br>s              | М       | Number  | 3     | Number of Advance EI installments paid in advance                                                                  |                                       |
| body/totalInstallment                     | М       | number  | 3     | total installment                                                                                                  |                                       |
| body/compoundRestInd                      | 0       | String  | 1     | compound Rest Indicator                                                                                            |                                       |
| body/accountLimitent                      | 0       | String  | 1     | This indicates whether account limit details are entered. Values: '1' and '0'                                      |                                       |
| body/dpIndicator                          | C/<br>M | String  | 1     | Drawing power indicator: If amount is to be Derived then D, E for Equal                                            | Conditional mandatory If 'accountLimi |
| body/expiryDate                           | C/<br>M | Date    |       | Expiry Date: Maturity date of Loan                                                                                 | tent'<br>fieldvalue=                  |
| body/documentDate                         | C/<br>M | Date    |       | Document date: Loan Account<br>Open Date                                                                           | '1'.                                  |
| body/ acctDrPrefPcnt                      | 0       | String  | 9     | Account debit preference percentage                                                                                |                                       |
| body/ freeText2                           | 0       | String  | 80    | Free Text                                                                                                    |                                       |
| body/ freeText10                          | 0       | String  | 80    | Free Text                                                                                                    |                                       |
| body/ freeText11                          | 0       | String  | 80    | Free Text                                                                                                    |                                       |
| body/ freeText12                          | 0       | String  | 80    | Free Text                                                                                                    |                                       |
| body/ freeText13                          | 0       | String  | 80    | Free Text                                                                                                    |                                       |
| body/ freeText14                          | 0       | String  | 80    | Free Text                                                                                                    |                                       |
| body/ freeText15                          | 0       | String  | 80    | Free Text                                                                                                    |                                       |
| body/accountDtls                          | М       | Complex |       |                                                                                                    |                                       |
|                                           | _       |         | _     |                                                                                                    |                                       |

|                                      |   |         |    | vay Document -AddLoanAccountRe                                                                                                    | Υ                                              |
|--------------------------------------|---|---------|----|----------------------------------------------------------------------------------------------------|------------------------------------------------|
| accountDtls/schemeCode               | М | Number  | 5  | Scheme code of the account                                                                                                    |                                                |
| accountDtls/schemeType               | 0 | String  | 5  | Scheme type of the account                                                                                                    |                                                |
| accountDtls/branchId                 | М | String  | 6  | Branch Id in which loan account to be added                                                                                            |                                                |
| accountDtls/branchName               | 0 | String  | 30 | Branch name in which loan account to be added                                                                                          |                                                |
| accountDtls/acctStmtMo<br>de         | М | String  | 1  | Mode of account statement to be generated.  B – Both, N – None, P - Pass Book                                                          |                                                |
| accountDtls/genLedgerSu<br>bHeadCode | 0 | String  | 5  | Holds general ledger subhead code                                                                                                    |                                                |
| accountDtls/dispatchMod<br>e         | M | String  | 1  | Mode of dispatch of the account<br>statement<br>A-Post, E-mail, B-Spl.Delivery, E-<br>mail, D-Courier, N-No Dispatch, P-<br>Post, etc. |                                                |
| accountDtls/creditLinkSu<br>bsidy    | 0 | String  | 50 | To indicate If the account is under credit link subsidy scheme                                                                         |                                                |
| accountDtls/sanctionOffic<br>er      | 0 | String  | 50 | Sanction officer                                                                                                    |                                                |
| accountDtls/loanOfficer              | 0 | String  | 50 | Loan Officer                                                                                                    |                                                |
| accountDtls/applicationId            | 0 | String  | 50 | Loan application Id                                                                                                    |                                                |
| accountDtls/nomineeNa<br>me          | М | String  | 50 | Required to capture Nominee name for Loan account for insurance submission                                                             |                                                |
| accountDtls/nomineeAge               | M | String  | 50 | Required to capture Nominee Age for Loan account for insurance submission                                                              |                                                |
| accountDtls/nomineeRela<br>tionship  | М | String  | 50 | Required to capture Nominee Relationship for Loan for insurance submission                                                             |                                                |
| accountDtls/leadId                   | M | String  | 50 | CRM requirement to capture leadId in CBS and same is used in extraction                                                                |                                                |
| addLoanAccountReq<br>/body/loanDtls  | М | Complex |    |                                                                                                    |                                                |
| loanDtls/loanAmt                     | М | Decimal |    | Value of the loan amount                                                                                                    |                                                |
| loanDtls/loanPeriodMont<br>hs        | М | Number  |    | Tenor of loan in months                                                                                                    |                                                |
| loanDtls/loanPeriodDays              | М | Number  |    | Tenor of loan in days                                                                                                    |                                                |
| loanDtls/rePmtMethod                 | M | String  | 1  | Method used for repayment of the loan account                                                                                          | E – Recover<br>upto<br>effective<br>amount, D- |

|                                             |   | AF                    | Galev | vay Document -AddLoanAccountRe                                        | 1                                                                                         |
|---------------------------------------------|---|-----------------------|-------|-----------------------------------------------------------------------|-------------------------------------------------------------------------------------------|
|                                             |   |                       |       |                                                                       | Electronic<br>clearing, M –<br>Multi source<br>repayment, P<br>– postdated<br>cheque, etc |
| loanDtls/<br>holdInOperAcctFlg              | М | String                | 1     | Hold in operative account flag Y, N                                   |                                                                                           |
| loanDtls/operativeAcctId                    | M | Number                | 16    | Account Id of the operative account to which loan amount is credited. |                                                                                           |
| loanDtls/operativeBranch<br>Id              | 0 | String                | 6     | Branch Id of the operative account                                    |                                                                                           |
| loanDtls/operativeBranch<br>Name            | 0 | String                | 30    | Branch name of the operative account                                  |                                                                                           |
| addLoanAccountReq<br>/body/eqInstallDetails | М | Complex               |       |                                                                       |                                                                                           |
| eqInstallDetails/installme<br>ntFlg         | М | String                | 1     | Flag to indicate equated monthly installment                          | Y/N                                                                                       |
| eqInstallDetails/installme<br>ntType        | М | String                | 1     | Type of equated interest that must be applied to the account          | R                                                                                         |
| eqInstallDetails/installme<br>ntFormula     | М | String                | 1     | Tag to indicate the formula used to calculate the interest            | P, F                                                                                      |
| addLoanAccountReq<br>/body/paymentDtls      | М | Complex/<br>Repeating |       |                                                                       |                                                                                           |
| paymentDtls/installmentI<br>d               | М | String                | 5     | Holds the installment id of the loan                                  |                                                                                           |
| paymentDtls/installmentS<br>tartDt          | М | Date                  |       | Date on which the first installment must be paid                      |                                                                                           |
| paymentDtls/numOfInstal<br>Iment            | М | Number                | 5     | Number of installments for repayment                                  |                                                                                           |
| paymentDtls/interestStar<br>tDt             | М | Date                  |       | Interest Start Date                                                   |                                                                                           |
| paymentDtls/numOfAdvI<br>nstallment         | М | Number                | 3     | Number of installments paid in advance                                |                                                                                           |
| paymentDtls/<br>interestRestBasis           | 0 | String                | 1     | Holds interest rest basis to be applied to the account                | A-<br>Anniversary,<br>C-Calendar<br>Yr and F-<br>Financial Yr                             |
| paymentDtls/<br>interestRestFreq            | 0 | String                | 1     | Holds interest rest frequency to be applied to the loan account       | D-Daily, W-<br>Weekly, M-<br>Monthly, etc                                                 |
| paymentDtls/installmentF<br>req             | М | Complex/<br>Repeating |       |                                                                       |                                                                                           |

|                                                         | 1       |                       | T T | ay Document -AddLoanAccountRe                                                                                                    |                                                                 |
|---------------------------------------------------------|---------|-----------------------|-----|----------------------------------------------------------------------------------------------------|-----------------------------------------------------------------|
| installmentFreq/type                                    |         | String                | 1   | Frequency type for the standing instruction                                                                                                    | M –<br>Monthly, W-<br>Weekly,                                   |
| installmentFreq/startDt                                 |         | Number                | 2   | Installment frequency requency start date. If weekday/ weekNum fields are not passing then this field is mandatory                                                                       |                                                                 |
| installmentFreq/weekDay                                 | M/<br>C | Number                | 1   | Day of the week on which payment is to be made. Id "startDt" field is not passing then this field is mandatory                                                                           | 1-Sun, 2-<br>Mon, 3-Tue,<br>4-Wed                               |
| installmentFreq/weekNu<br>m                             | M/<br>C | Number                | 1   | Week on which payment is to be made. If "startDt" is not passing then this field is mandatory                                                                                            | 1-First week,<br>2-Second<br>week                               |
| installmentFreq/holidaySt<br>atus                       |         | String                | 1   | Holiday status code                                                                                                    |                                                                 |
| addLoanAccountReq<br>/body/paymentDtls/inter<br>estFreq | M       | Complex/<br>Repeating |     |                                                                                                    |                                                                 |
| interestFreq /type                                      | M       | String                | 1   | Frequency type for the standing instruction                                                                                                    | M –<br>Monthly, W-<br>Weekly,                                   |
| interestFreq /startDt                                   | M/<br>C | Number                | 2   | Interest frequency start date. If weekday/ weekNum fields are not passing then this field is mandatory                                                                                   |                                                                 |
| interestFreq /weekDay                                   | M/<br>C | Number                | 1   | Day of the week on which payment is to be made. Id "startDt" field is not passing then this field is mandatory                                                                           | 1-Sun, 2-<br>Mon, 3-Tue,<br>4-Wed                               |
| interestFreq /weekNum                                   | M/<br>C | Number                | 1   | Week on which payment is to be made. If "startDt" is not passing then this field is mandatory                                                                                            | 1-First week,<br>2-Second<br>week                               |
| interestFreq<br>/holidayStatus                          | М       | String                | 1   | Holiday status code                                                                                                    |                                                                 |
| addLoanAccountReq<br>/body /holidayPeriodDtls           | 0       | Complexx              |     |                                                                                                    |                                                                 |
| holidayPeriodDtls/holiday<br>Period                     | М       | Number                | 3   | Holiday period in number of months or installment                                                                                                    |                                                                 |
| holidayPeriodDtls/autoRe<br>scheduleType                | M       | String                | 1   | Indicator to specify if auto rescheduling must happen after holiday period F - Only if Final Disbursement must happen, H - Always at the end of Holiday period, N - No Auto Rescheduling |                                                                 |
| holidayPeriodDtls<br>/interestDuringHolidayPe<br>riod   | M       | String                | 1   | Represents interestDuringHolidayPeriod                                                                                                    | A-Apply N-None C-Capitalise S-Single Demand I-Schecudle without |

|                                   |        |   | ay becament madecan teccantite | ٦          |
|-----------------------------------|--------|---|--------------------------------|------------|
|                                   |        |   |                                | capitalise |
|                                   |        |   |                                |            |
| holidayPeriodDtls/interes<br>tFlg | String | 1 |                                |            |
| Holiday period interest flag      |        |   |                                |            |

| поп | uay | pei  | iou | inter | est ne | ag |
|-----|-----|------|-----|-------|--------|----|
| NI  | Nin | 11 ^ | . ^ | nnly  | ^      |    |

| N - Null, A - Apply, C - |  |
|--------------------------|--|
| Capitalize, S - Single   |  |
| Demand, I – Schedule     |  |

| holidayPeriodDtls/in<br>terestFreq   | М   | Complex                   |     |                                                                                                    |                                   |
|--------------------------------------|-----|---------------------------|-----|----------------------------------------------------------------------------------------------------|-----------------------------------|
| interestFreq /type                   | М   | String                    | 1   | Frequency type for the standing instruction                                                                                                    | M – Monthly,<br>W- Weekly,        |
| interestFreq /startDt                | M/C | Number                    | 2   | Interest frequency start date. If weekday/ weekNum fields are not passing then this field is mandatory                                                                                                    |                                   |
| interestFreq<br>/weekDay             | M/C | Number                    | 1   | Day of the week on which payment is to be made. Id "startDt" field is not passing then this field is mandatory                                                                                                    | 1-Sun, 2-Mon<br>3-Tue, 4-Wed      |
| interestFreq<br>/weekNum             | M/C | Number                    | 1   | Week on which payment is to be made. If "startDt" is not passing then this field is mandatory                                                                                                    | 1-First week,<br>2-Second<br>week |
| interestFreq<br>/holidayStatus       | М   | String                    | 1   | Holiday status code                                                                                                    |                                   |
| body/jointHolderDtl<br>s             | М   | Complex<br>/Repeati<br>ng |     |                                                                                                    |                                   |
| joint Holder Dtls/relP<br>arty Type  | M   | String                    | 1   | Type of relation of the party with the account holder P-Power of Attorney, A-Authorized Signatory, L-Letter of authority, J-Joint Holder, H-Legal hirer, C-Co Obligant, V-LHV hirer, G-Guarantor, O-Others, D-DSA and S-Portfolio Statement |                                   |
| jointHolderDtls/relP<br>artyTypeDesc | 0   | String                    | 100 | Description of the relation type                                                                                                    |                                   |
| jointHolderDtls/relP<br>artyCode     | 0   | String                    | 5   | Code for relationship of the person with the account holder                                                                                                    |                                   |
| jointHolderDtls/relP<br>artyCodeDesc | 0   | String                    | 50  | Description of the relationship party code                                                                                                    |                                   |
| jointHolderDtls/custI<br>d           | M   | String                    | 50  | Customer Id of the related party                                                                                                    |                                   |
| jointHolderDtls/Cont<br>actInfo      | М   | Complex<br>/Repeati       |     |                                                                                                    |                                   |

|                             |    | APIGa                     | leway | Document -AddLoanAccountRe                                                    | eq  |
|-----------------------------|----|---------------------------|-------|-------------------------------------------------------------------------------|-----|
|                             |    | ng                        |       |                                                                               |     |
| contactInfo/phoneN<br>um    | 0  | String                    | 21    |                                                                               |     |
| contactInfo/ email          | 0  | String                    | 50    |                                                                               |     |
| contactInfo/ address        | M  | String                    | 50    |                                                                               |     |
| contactInfo/country<br>Code | 0  | String                    | 5     | Country code                                                                  |     |
| contactInfo/cityCode        | 0  | String                    | 5     | City code                                                                     |     |
| contactInfo/stateCo<br>de   | 0  | String                    | 5     | State code                                                                    | Y/N |
| contactInfo/postalCo<br>de  | М  | String                    | 20    |                                                                               | R   |
| body/ acctDocDtls           | M  | Complex<br>/Repeati<br>ng |       |                                                                               |     |
| acctDocDtls/<br>docCode     | М  | String                    | 5     |                                                                               |     |
| acctDocDtls/<br>docType     | М  | String                    | 50    |                                                                               |     |
| acctDocDtls/<br>expiryDt    | М  | Date                      |       | YYYY-MM-DDTHH:MM:SS.SSS                                                       |     |
| acctDocDtls/<br>docScanFlg  | М  | String                    | 1     | Y/ N                                                                          |     |
| acctDocDtls/<br>docRemarks  | М  | String                    | 20    |                                                                               |     |
| acctDocDtls/ dueDt          | М  | Date                      |       | YYYY-MM-DDTHH:MM:SS.SSS                                                       |     |
| acctDocDtls/<br>receivedDt  | М  | Date                      |       | YYYY-MM-DDTHH:MM:SS.SSS                                                       |     |
| body/ loanMsg               | С  | Complex                   |       |                                                                               |     |
| loanMsg /msgCode            | М  | String                    | 5     | Ex: PDCBK                                                                     |     |
| loanMsg<br>/msgSrlNum       | 0  | String                    | 5     | MSG serial number                                                             |     |
| loanMsg /msgText            | М  | String                    | 50    | Bank and Branch Details                                                       |     |
| loanMsg / serialNum         | 0  | String                    | 10    | This is the incremental value for multiple message records starting with 0001 |     |
| body/ pslDocument           | 0  | String                    | 5     | Ex: PSDC1, PSDC2, PSDC3,<br>PSDC4                                             |     |
| body/ pslCategory           | 0  | String                    | 5     | Ex: PSCA1, PSCA2, PSCA3,<br>PSCA4, PSCA5, PSCA6                               |     |
| body/ freeCode10            | 0  | String                    | 1     | Y/ N                                                                          |     |
| body/<br>natureOfAdvance    | CM | String                    | 5     | This field is used for capturing mode of advance of agri                      |     |

| body/         | CM | String |   | products. This valiue is  |  |
|---------------|----|--------|---|---------------------------|--|
| modeOfAdvance |    |        |   | mandatory only for scheme |  |
|               |    |        |   | code 25005 (Agri Product) |  |
|               |    |        | 5 |                           |  |

# RESPONSE PAYLOAD STRUCTURE

A standard JSON wrapper containing encrypted response will be obtained. The encrypted response is of AES/CBC/256 mode with Initiaization vector concatenated at the start of original JSON response.

The sample response structure is as below,

```
{
    "ResponseOfEncrytptedValue": "<encrytped value>",
    "TransactionId": "162193467244544"
}
```

Using the static key shared by Ujjivan Bank, decryption of the value in tag ResponseEncryptedValue should be performed with AES/CBC/256/IV

TransactionId: This field will contain the transaction ID which was passed in request.

(For more details on response encryption Refer UjjivanSFB\_API\_Integration\_TechnicalProcess\_document)

#### > ACTUAL OUTPUT PARAMETERS:

| Response                       |        |          |   |                               |  |
|--------------------------------|--------|----------|---|-------------------------------|--|
| addLoanAccountRes/resH C<br>dr | omplex |          |   |                               |  |
| resHdr/consumerContext/ap      | М      | String   | 3 | Value will be echoed from     |  |
| plicationId                    |        |          |   | request message               |  |
| resHdr/consumerContext/        | 0      | String   |   | Value will be echoed from     |  |
| terminalId                     | 1      |          |   | request message               |  |
| resHdr/ serviceContext/        | М      | Stirng   |   | Value will be echoed from     |  |
| uniqueMsgId                    |        |          |   | request message               |  |
| resHdr/ serviceContext/        | 0      | DateTime |   | Value will be echoed from     |  |
| reqMsgDateTime                 |        |          |   | request message               |  |
| resHdr/ serviceContext/        | 0      | String   | 3 | Value will be echoed from     |  |
| timeZone                       |        |          |   | request message               |  |
| resHdr/ serviceContext/        | M      | String   |   | Value will be echoed from     |  |
| serviceName                    |        |          |   | request message               |  |
| reqHdr/ serviceContext/        | 0      | String   |   | Value will be echoed from     |  |
| serviceVersion                 |        |          |   | request message               |  |
| resHdr/ serviceContext/        | 0      | String   |   | Value will be echoed from     |  |
| conversationId                 |        |          |   | request message               |  |
| resHdr/ serviceContext/        | 0      | String   |   | Value will be echoed from     |  |
| parentMsgld                    |        |          |   | request message               |  |
| resHdr/ providerContext/       | M      | String   | 3 | Provider System Id from where |  |
| providerId                     |        |          |   | data is sending               |  |
| resHdr/ providerContext/       | 0      | DateTime |   | Response message date and     |  |
| responseMsgDateTime            |        |          |   | time stamp.                   |  |
| resHdr/responseStatus/statu    | М      | String   |   | Response status from ESB      |  |
| s                              |        |          |   | Status 0 = Successful, 1 =    |  |
|                                |        |          |   | Failure                       |  |

|                                            |     | API      | Gateway | Document -AddLoanAccountRe                                      | eq                                                                |
|--------------------------------------------|-----|----------|---------|-----------------------------------------------------------------|-------------------------------------------------------------------|
| resHdr/responseStatus/<br>esbResDateTime   | М   | DateTime |         | Response date time stamp from ESB                               |                                                                   |
| resHdr/responseStatus/<br>errorSource      | 0   | String   |         | If Status = 1, value will be populated with error system source | Will be populated in case of                                      |
| resHdr/responseStatus/<br>errorCode        | С   | String   |         | If Status = 1, value will be populated with error code          | exceptions<br>thrown by                                           |
| resHdr/responseStatus/<br>errorDescription | С   | String   |         | If Status = 1, value will be populated with error description   | ESB                                                               |
| resHdr/responseStatus/<br>errorType        | 0   | String   | 1       | If Status = 1, value will be populated with error Type          |                                                                   |
| resHdr/ additionalDetails/<br>details1     | O/F | String   |         | Future Use                                                      |                                                                   |
| resHdr/ additionalDetails/<br>details1     | O/F | String   |         | Future Use                                                      |                                                                   |
| resHdr/ additionalDetails/<br>details1     | O/F | String   |         | Future Use                                                      |                                                                   |
| addLoanAccountRes/body                     | М   | Complex  |         |                                                                 |                                                                   |
| body/accountNumber                         | М   | Number   | 16      | Loan account number                                             |                                                                   |
| Body/acctOpenDt                            | 0   | Date     |         | Loan account opened date                                        |                                                                   |
| body/schemeCode                            | 0   | String   | 5       | Scheme code of the account                                      |                                                                   |
| body/schemeType                            | 0   | String   | 5       | Scheme type of the account                                      |                                                                   |
| body/branchId                              | 0   | String   | 6       | Holds the branch id of the account                              |                                                                   |
| body/branchName                            | 0   | String   | 30      | Holds branch name of the account                                |                                                                   |
| addLoanAccountRes/<br>body/errorInfo       | 0   | Complex  |         |                                                                 | Will be populated in case of any business exception from back end |
| errorInfo/errorCode                        | М   | String   |         | Error code                                                      |                                                                   |
| errorInfo/errorDescription                 | М   | String   |         | Error Desc                                                      |                                                                   |
| errorInfo/errorType                        | 0   | String   |         | Error Type                                                      |                                                                   |
| errorInfo/errorSource                      | 0   | String   |         |                                                                 | Application code where error generated                            |

# **≻**Error Handling

| HTTP Status Code | HTTP Message                     | More Information                   |  |
|------------------|----------------------------------|------------------------------------|--|
| 401              | Unauthorized                     | Access token missing or validation |  |
| 400              | Bad Request                      | The parameters are invalid or      |  |
|                  |                                  | missing.                           |  |
| 503              | Service Unavailable              | The parameters were valid but the  |  |
|                  |                                  | request                            |  |
|                  |                                  | failed.                            |  |
| 200              | Refer section 5 for more details |                                    |  |

| END OF DOCUMENT    |
|--------------------|
| LIND OF DOCOMILIAL |